$GCF-LCM$   $Webs$  www.BeastAcademy.com

Practice 5B: Chapter 5, pages 53-55

In a **GCF-LCM Web**, we fill in circles as shown in the diagram to the right. We fill the circle *below* the circles labeled *a* and *b* with the *GCF* of *a* and *b*. We fill the circle *above* the circles labeled *a* and *b* with the *LCM* of *a* and *b*.

No two circles in a GCF-LCM Web can have the same value.

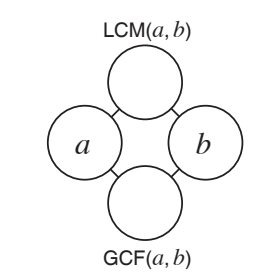

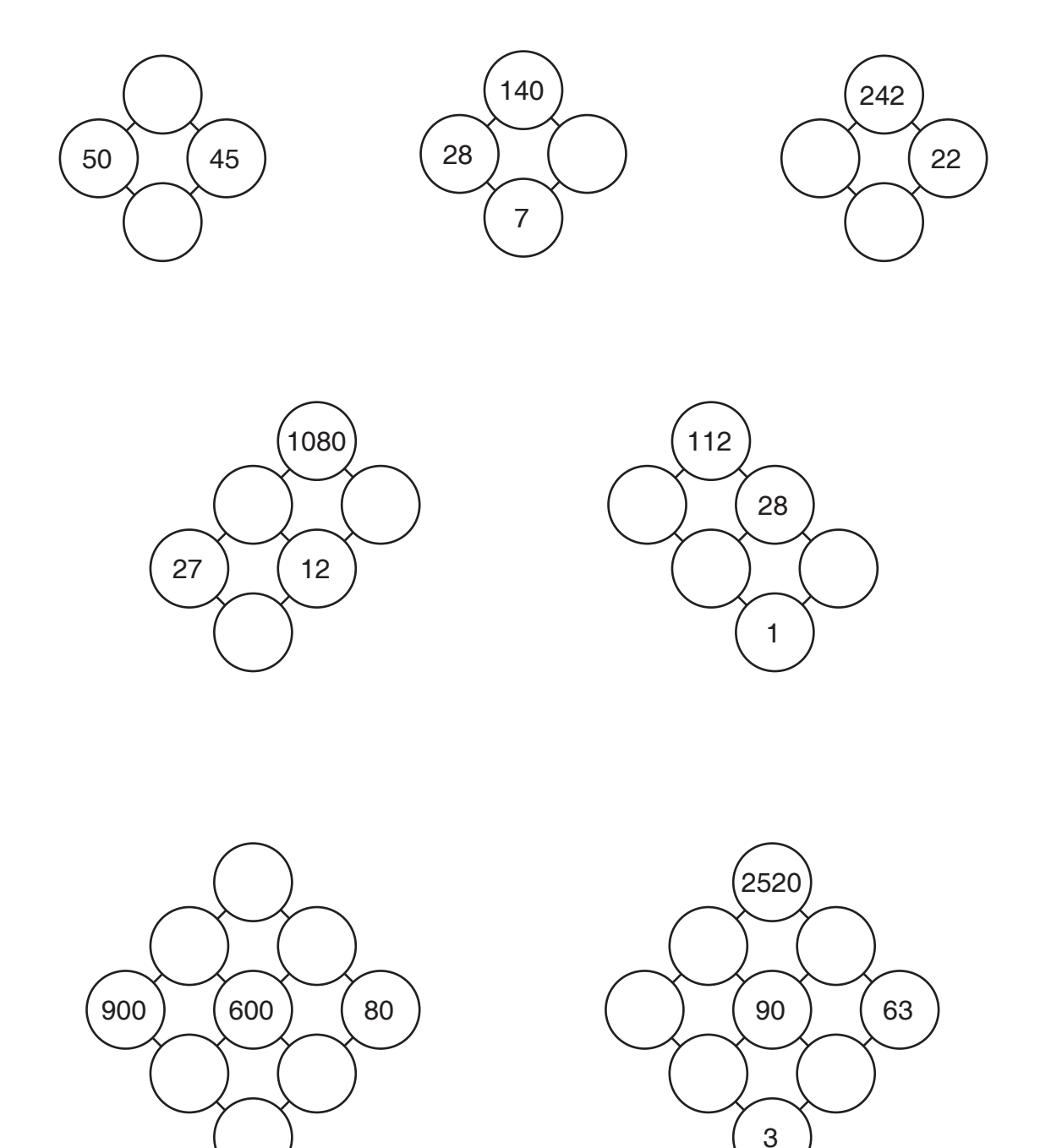

 $GCF-LCM$   $Webs$  www.BeastAcademy.com

Practice 5B: Chapter 5, pages 53-55

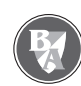

## **Try these harder webs below!**

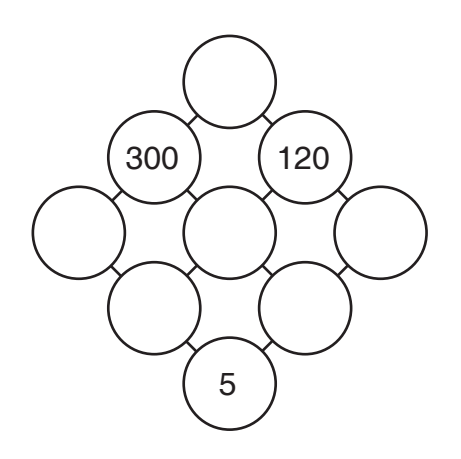

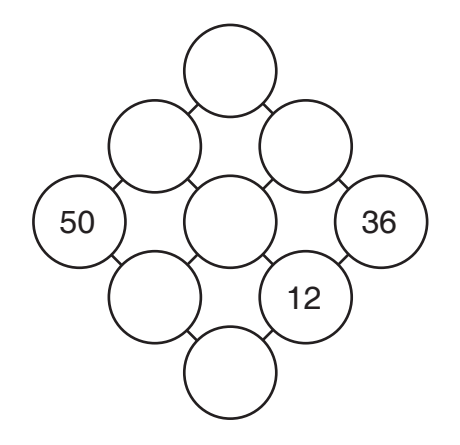

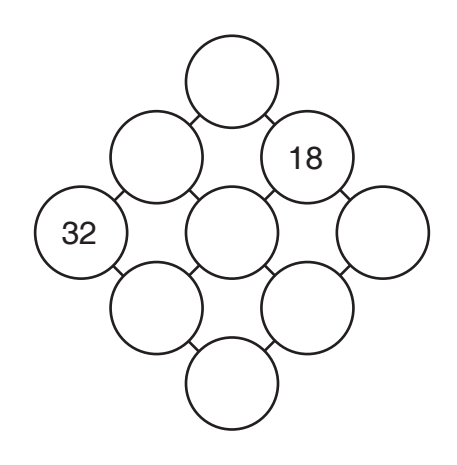

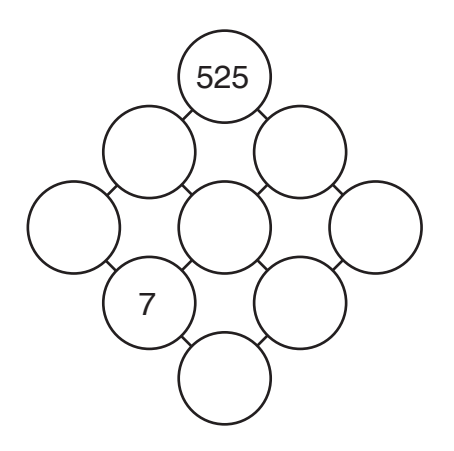

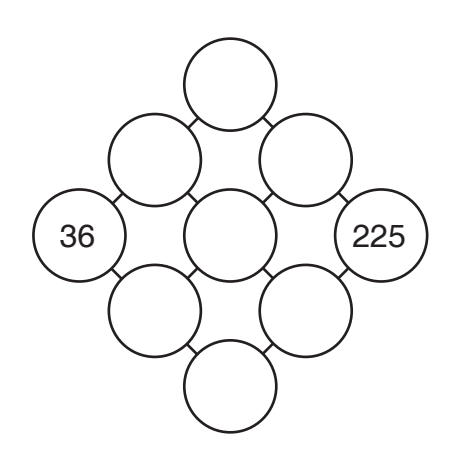

 $GCF-LCM$   $Webs$  www.BeastAcademy.com

Practice 5B: Chapter 5, pages 53-55

## **Try these harder webs below!**

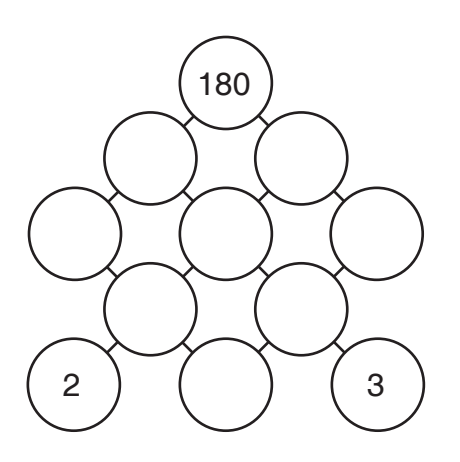

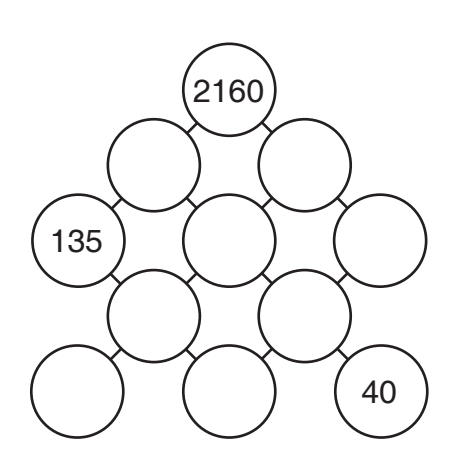

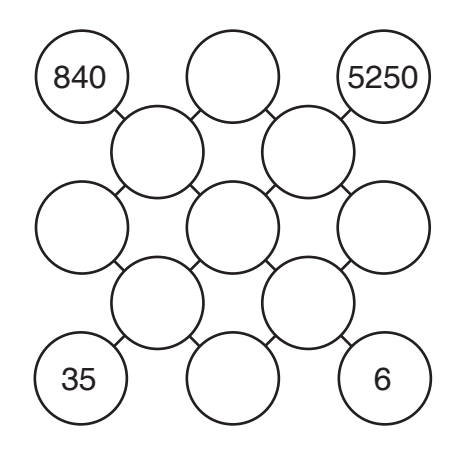

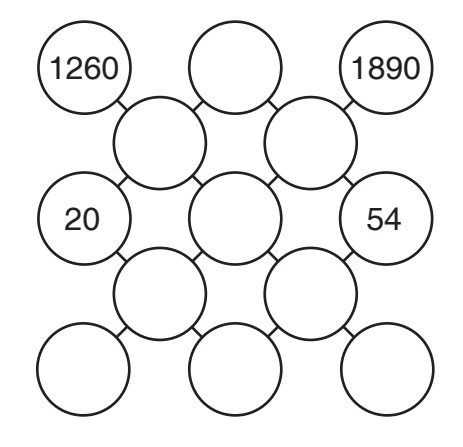

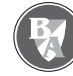

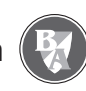

GCF-LCM Webs Key www.BeastAcademy.com

Practice 5B: Chapter 5, pages 53-55

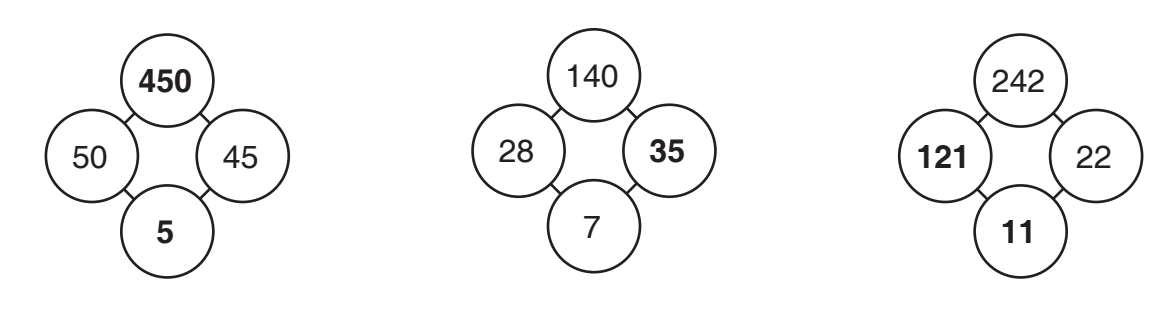

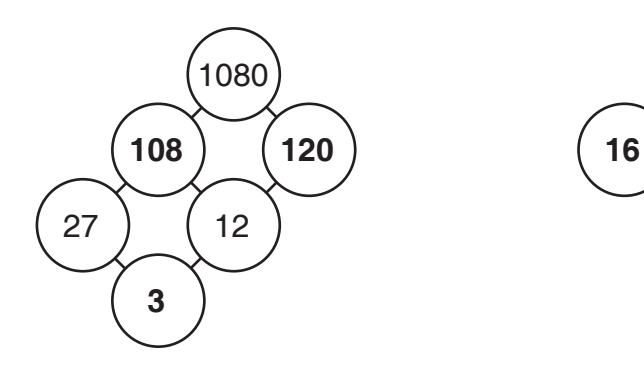

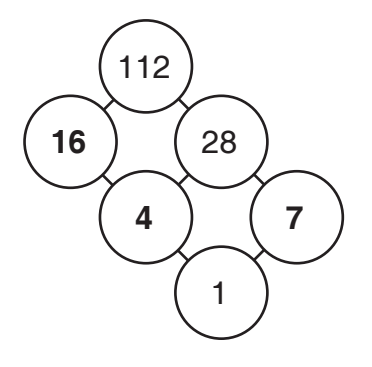

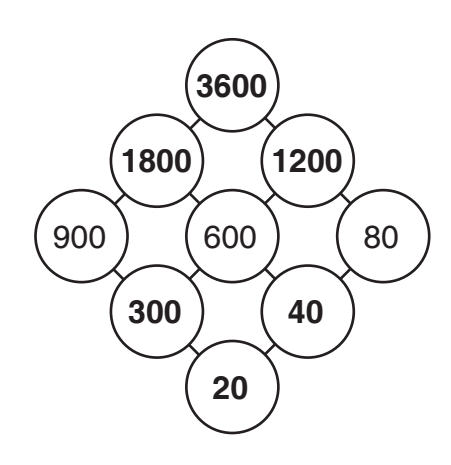

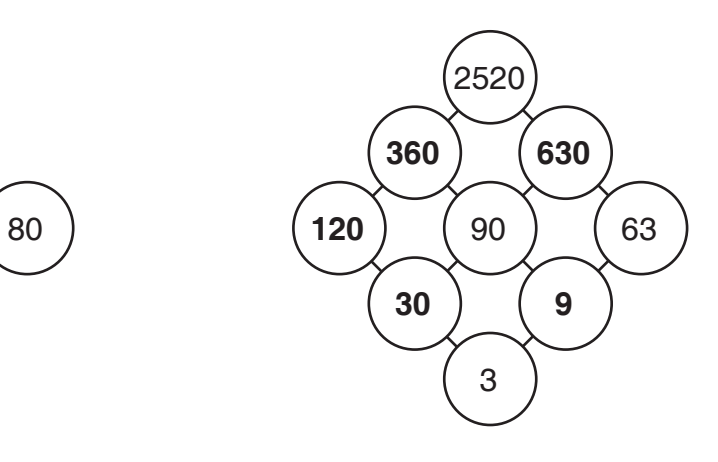

GCF-LCM Webs Key www.BeastAcademy.com

Practice 5B: Chapter 5, pages 53-55

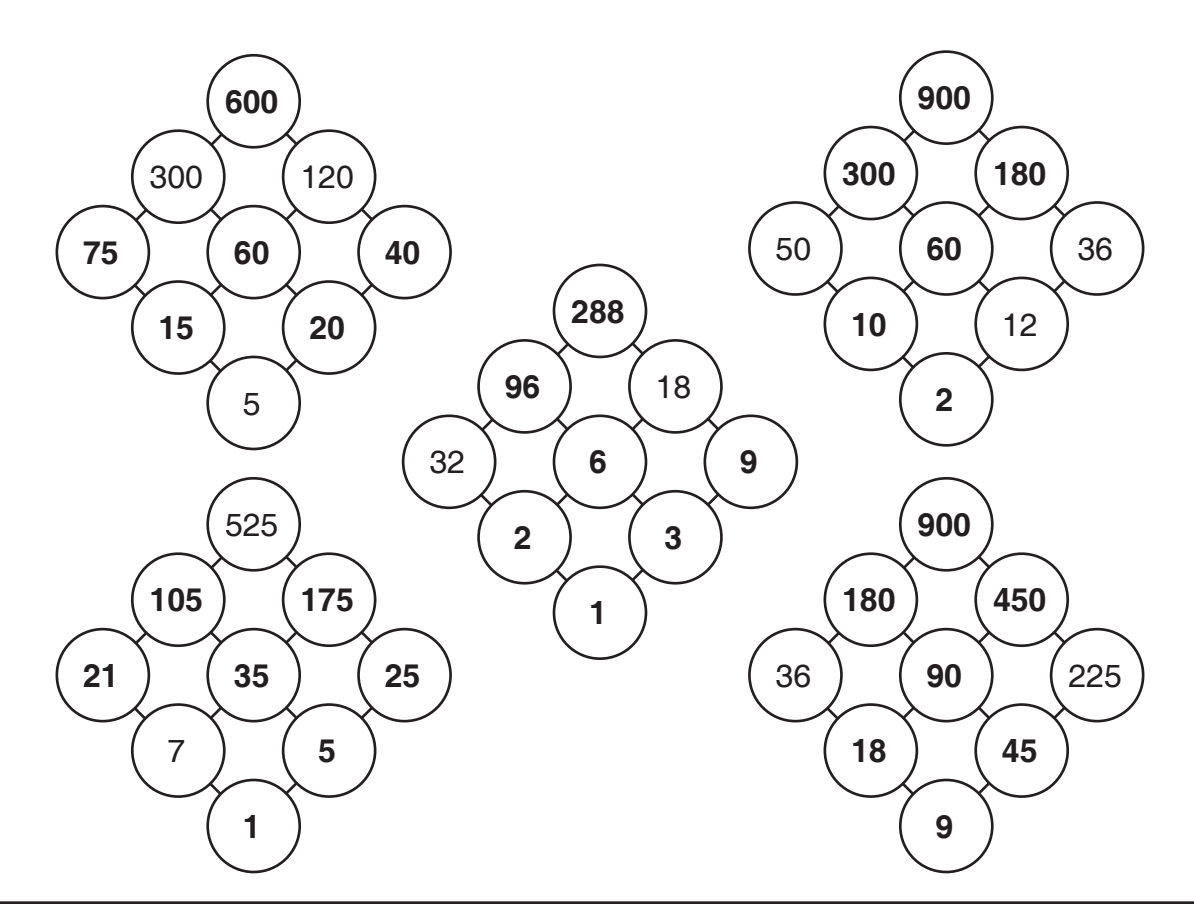

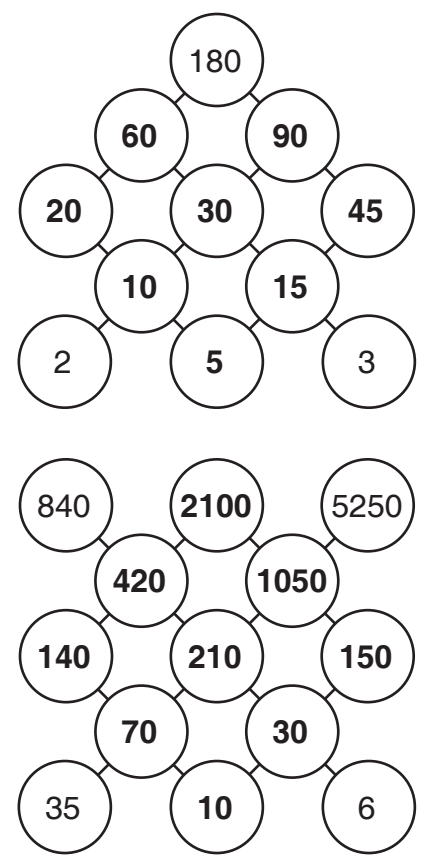

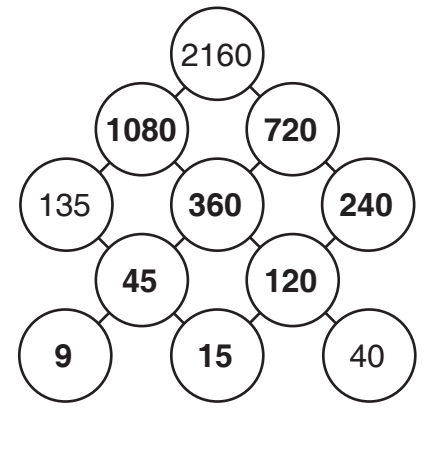

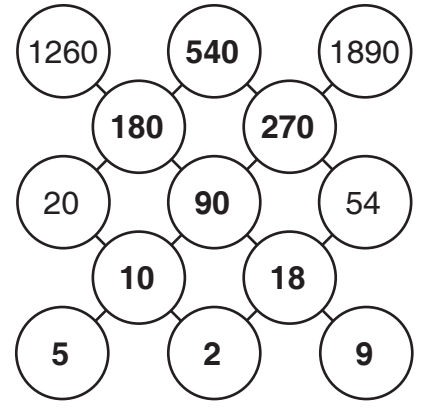